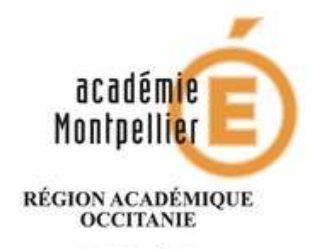

**MINISTÈRE** DE L'ÉDUCATION NATIONALE,<br>DE L'ENSEIGNEMENT SUPÉRIEUR ET DE LA RECHERCHE

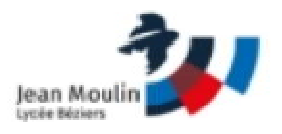

# FONCTIONNEMENT RESTAURATION SCOLAIRE ET INTERNAT

## VOUS DEVEZ ADRESSER ADRESSER UN RIB A L'INTENDANCE (BUREAU 003)

### REGIMES ET TARIFS

Les tarifs sont fixés par la région Occitanie pour l'année civile du 1<sup>er</sup> janvier au 31 décembre.

VOUS AVEZ LA POSSIBILITE DE CHOISIR PARMI LES REGIMES SUIVANTS :

## ATTENTION : LE CHANGEMENT DE REGIME N'EST PAS AUTORISE EN COURS DE TRIMESTRE : CF. REGLEMENT INTERIEUR DU RESTAURANT SCOLAIRE ET DE L'INTERNAT

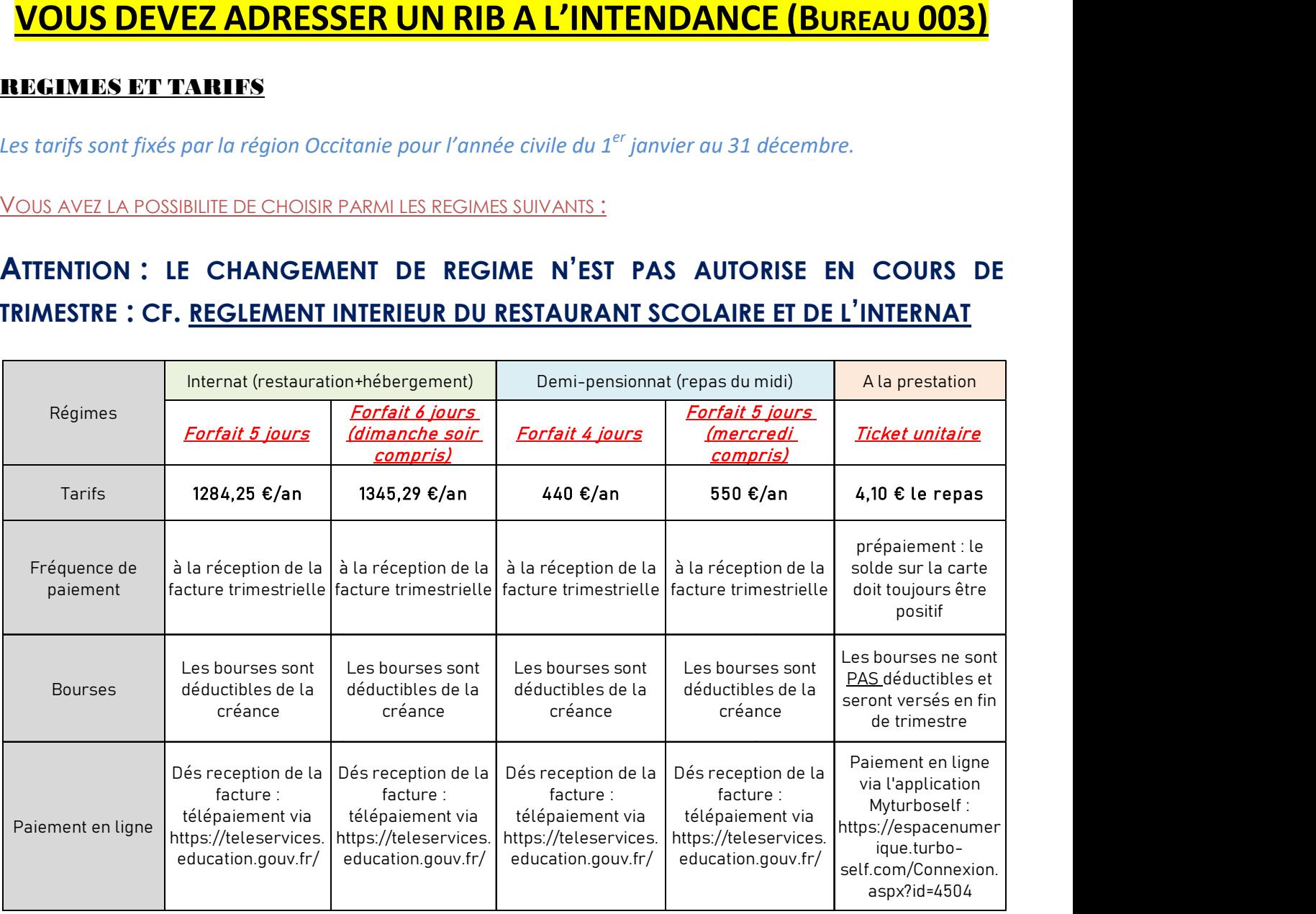

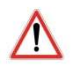

SI VOUS CHOISISSEZ LE REGIME AU TICKET, CELUI-CI EST EN PREPAIEMENT. CELA SIGNIFIE QUE VOUS DEVEZ ALIMENTER LE COMPTE DE VOTRE ENFANT EN AMONT. AUCUN REPAS NE POURRA ETRE CONSOMME SI LE SOLDE N'EST PAS POSITIF.

#### FONCTIONNEMENT RESTAURANT SCOLAIRE :

La carte d'accès au restaurant scolaire n'est autre que la Carte jeune Région que vous avez commandée et reçue via le site www.cartejeune.laregion.fr

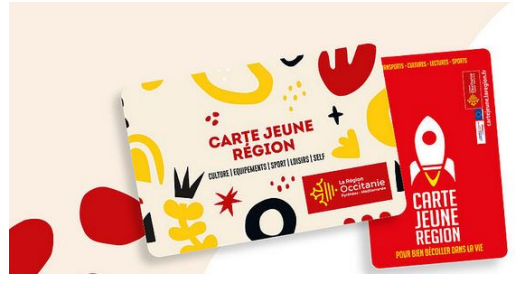

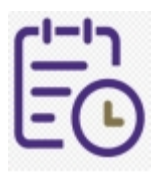

#### Réservation repas :

### Tous les usagers (peu importe le régime choisi) doivent préalablement réserver leur repas, jusqu'au jour même 10h45.

La réservation est nominative et constitue un engagement. Elle permet également à l'équipe de cuisine d'avoir connaissance de l'effectif du jour. Il est donc important de penser à vous désister (avant 10h45) si vous changez d'avis.

Vous pouvez réserver votre repas quotidiennement via les bornes présentes dans l'établissement (avec votre carte jeune Région) ou à l'avance via l'application myturboself ou le lien internet.

#### Application My turboself

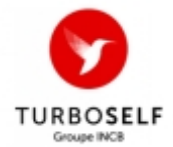

Il est vivement recommandé aux usagers de télécharger l'application Myturboself dans l'App Store d'Apple pour iPhone ou dans le Play Store de Google pour en disposer sur votre téléphone portable.

Il existe également un lien internet donnant les mêmes accès : HTTPS://ESPACENUMERIQUE.TURBO-SELF.COM/CONNEXION.ASPX?ID=4504

Lors de votre 1<sup>ère</sup> connexion, il vous faudra créer un compte avec votre adresse mail et déterminer un mot de passe. Vous recevrez un mail de confirmation dans les 48h vous donnant l'accès à votre compte.

#### L'application Myturboself permet de :

- Réserver son repas (jusqu'à 8 semaines à l'avance)
- Récupérer son plateau au self (en présentant le QR Code au distributeur de plateaux) Egalement possible en badgeant avec sa carte jeune région
- Consulter son solde (pour les élèves au ticket uniquement)
- Approvisionner son solde (pour les élèves au ticket uniquement)